# **Proyecto de Educación Digital**

# **2023/2024**

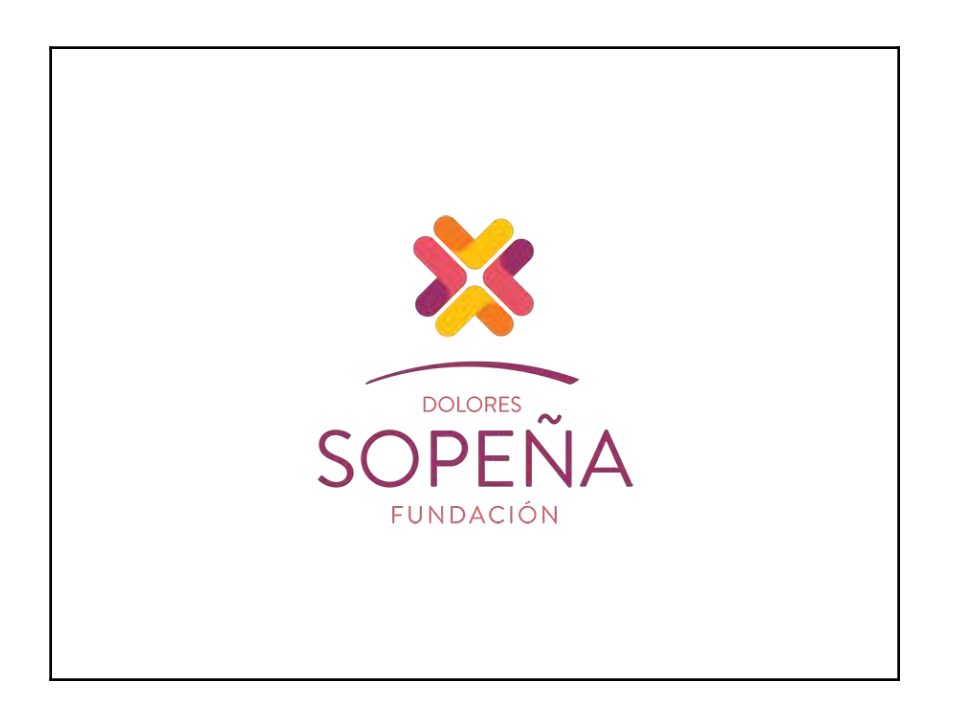

**Nombre del Centro: Colegio Sopeña. Código: 06000711. Localidad: Badajoz. Provincia: Badajoz. Director/a: Jesús Berrocal Álvarez. ITED: Juan Francisco Escudero Obrero.**

# **ÍNDICE**

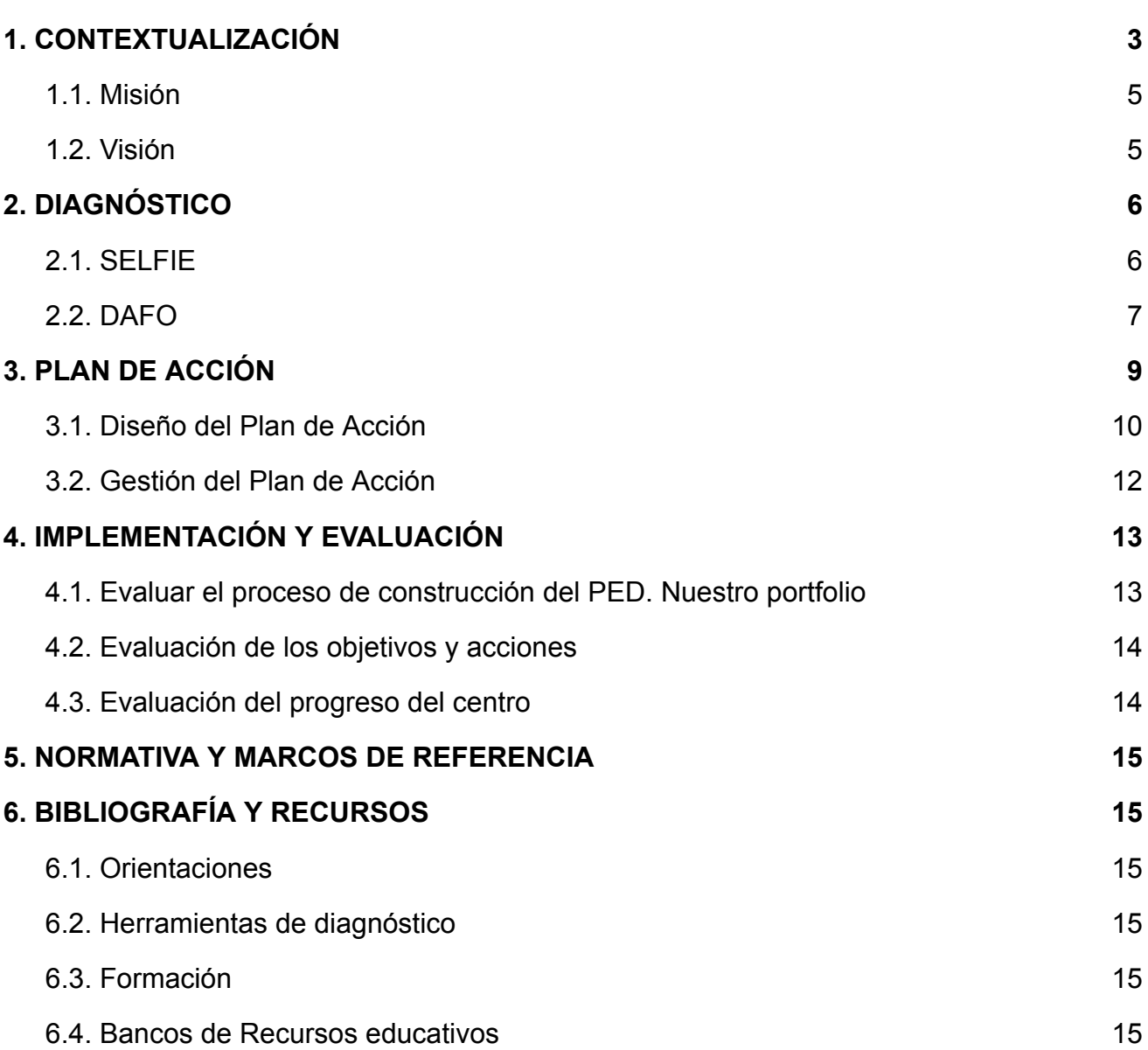

# <span id="page-2-0"></span>**1. CONTEXTUALIZACIÓN**

Describimos nuestro centro con relación a la tecnología:

*- Valoración de la brecha digital entre el alumnado.*

La mayoría de los alumnos del centro tienen acceso a dispositivos tecnológicos y conexión a Internet, y cuentan con competencias digitales adecuadas para utilizar la tecnología en su educación.

La ausencia de una brecha digital significativa es positiva, ya que garantiza que todos los estudiantes tengan igualdad de oportunidades en el acceso a la tecnología y en la adquisición de competencias digitales. Esto puede contribuir a fomentar la inclusión y la equidad educativa en la institución, permitiendo que todos los alumnos se beneficien de las ventajas que ofrece la tecnología en el ámbito educativo.

Es importante destacar que, a pesar de la falta de una brecha digital significativa, siempre hay espacio para seguir mejorando. Se puede promover una formación continua en competencias digitales tanto para los estudiantes como para los docentes, de manera que puedan aprovechar al máximo las herramientas tecnológicas disponibles.

*- Nivel general de competencia digital entre los docentes, alumnado y familias.*

La mayoría de los actores involucrados en el proceso educativo tienen habilidades digitales adecuadas para utilizar las tecnologías de la información y la comunicación (TIC) de manera efectiva, por tanto, se cuenta con una base sólida para utilizar las TIC de manera efectiva en el proceso educativo. Sin embargo, es importante seguir fomentando y fortaleciendo las competencias digitales para mantenerse al día con los avances tecnológicos y promover una educación enriquecedora y equitativa.

*- Recorrido de las TIC en los últimos años en todas las esferas del Centro.*

El recorrido de las TIC en todas las esferas del centro educativo ha sido favorable en los últimos años, puesto que se ha dotado a todas las aulas de pizarras digitales, junto

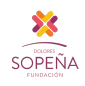

con la disponibilidad de dos aulas de informática y otra sala adecuada para que los alumnos utilicen ordenadores. Además, hay a disposición de los alumnos tabletas y ordenadores portátiles que se pueden llevar al aula. Todo esto proporciona un entorno propicio para integrar la tecnología en el proceso de enseñanza-aprendizaje.

*- Descripción de las infraestructuras e inventario de los equipamientos.*

### *EN EL ÁMBITO DEL CENTRO*

- Dos aulas de Informática con 30 ordenadores de sobremesa para trabajar, con cable y/o acceso Wifi a Internet.
- Dos proyectores en sendas aulas de Informática.
- Un aula de Informática dentro de la Biblioteca, con 10 ordenadores a disposición del alumnado, para trabajar y/o usarlo en el recreo para su tiempo de ocio.
- Dos ordenadores en la Secretaría con acceso a impresora (fotocopiadora).
- En la Dirección del Centro hay disponible una impresora a color, así como un ordenador para el director.
- En la sala de profesores se dispone de dos ordenadores con acceso a internet por cable, y una impresora en blanco y negro.

#### *EN EL ÁMBITO DEL AULA*

Un aula típica cuenta con los siguientes medios tecnológicos:

- o Ordenador para el profesor.
- o Pizarra Digital interactiva.
- o Proyector.
- o Punto de acceso Wifi.

#### *EN EL ÁMBITO DEL PROFESORADO*

En general, el profesorado tiene acceso a los siguientes recursos:

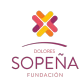

- o Dispositivo Educativo Personal para el director/a, y las trabajadoras de secretaría.
- o Ordenador de sobremesa de las aulas.
- o Ordenadores e impresora de la sala de profesores.

### *EN EL ÁMBITO DEL ALUMNADO*

Del mismo modo, el alumnado tiene a su disposición los siguientes recursos:

- o 30 ordenadores portátiles compartidos.
- o 30 tabletas compartidas.
- o Ordenadores de las dos aulas de informática.
- o Ordenadores de la Biblioteca.
- *Equipo de coordinación de tecnologías educativas.*

El equipo está formado por los dos miembros del Departamento TIC y equipo directivo.

### <span id="page-4-0"></span>**1.1. Misión**

Favorecer el trabajo con tecnologías digitales de alumnos y profesores.

Desde el equipo directivo, apoyar la formación y participación en proyectos digitales por parte del claustro.

### <span id="page-4-1"></span>**1.2. Visión**

Dar **respuesta a las necesidades** de los alumnos, en cuanto al buen uso de las tecnologías.

**Trabajar en red** con otras instituciones para que, de manera integral, aportemos lo específico de nuestra identidad carismática, con servicios dirigidos a la formación, capacitación y el acompañamiento personalizado.

Colaborar en la formación integral de los alumnos para que su nivel de competencia digital esté acorde con la era en la que vivimos.

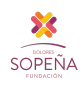

<span id="page-5-0"></span>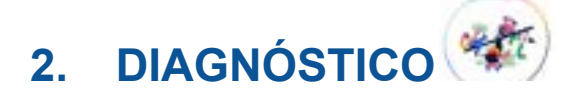

## <span id="page-5-1"></span>**2.1. SELFIE**

*- Cómo se ha llevado a cabo en el centro el proceso de realizar SELFIE:*

Durante una reunión de departamentos, informamos a los profesores sobre el proceso a seguir para realizar SELFIE. Les proporcionamos detalles sobre el cuestionario, les dimos las pautas y les facilitamos el formulario para su posterior cumplimentación. Además, aprovechamos la oportunidad para brindar información al claustro en general sobre la importancia de participar en esta evaluación y cómo se utilizarían los resultados para mejorar la calidad educativa.

A la hora de pasar la encuesta SELFIE a los alumnos, nos aseguramos de que lo hicieran en clase con los profesores que más horas tienen en las aulas de Informática. Posiblemente, el periodo de realización no fue muy adecuado, pues para poder terminarlo en el primer trimestre, se estableció en las fechas desde finales de noviembre hasta mediados de diciembre, que suele ser un tiempo en el que hay bastante trabajo. Esto hizo que algunos cursos no pudieran completar la encuesta en el tiempo requerido.

- *Recogemos los datos arrojados por la herramienta SELFIE así como la valoración de los mismos:*
	- Tasas de participación:

Aunque no han respondido a la encuesta el 100% de los agentes llamados a responder, la tasa de participación ha sido más que aceptable.

- Puntuaciones más altas:
	- En Primaria, las puntuaciones más altas se han dado en la dimensión Pedagógica, en el área de "Implementación en el aula".
	- En Secundaria y en FP, las puntuaciones más altas se han dado en la dimensión Pedagógica, en el área de "Apoyo y recursos".
- o Puntuaciones más bajas:
	- En Primaria, las puntuaciones más bajas se han dado en la dimensión Pedagógica, en el área de "Prácticas de evaluación".
	- En Secundaria, las puntuaciones más bajas se han dado en la dimensión Organizativa, en el área de "Liderazgo".
	- En FP, las puntuaciones más bajas se han dado en la dimensión

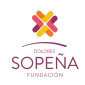

Organizativa, en el área de "Colaboración y redes".

- Diferencias significativas en las puntuaciones entre grupos de usuarios:
	- En Primaria, la diferencia más significativa en las puntuaciones se ha dado en la dimensión Organizativa, en el área de "Colaboración y redes", entre el equipo directivo y los alumnos.
	- En Secundaria, la diferencia más significativa en las puntuaciones se ha dado en la dimensión Organizativa, en el área de "Liderazgo", entre el equipo directivo y los profesores.
	- En FP, la diferencia más significativa en las puntuaciones se ha dado en la dimensión Tecnológica, en el área de "Infraestructura y equipos", entre los alumnos y los profesores.

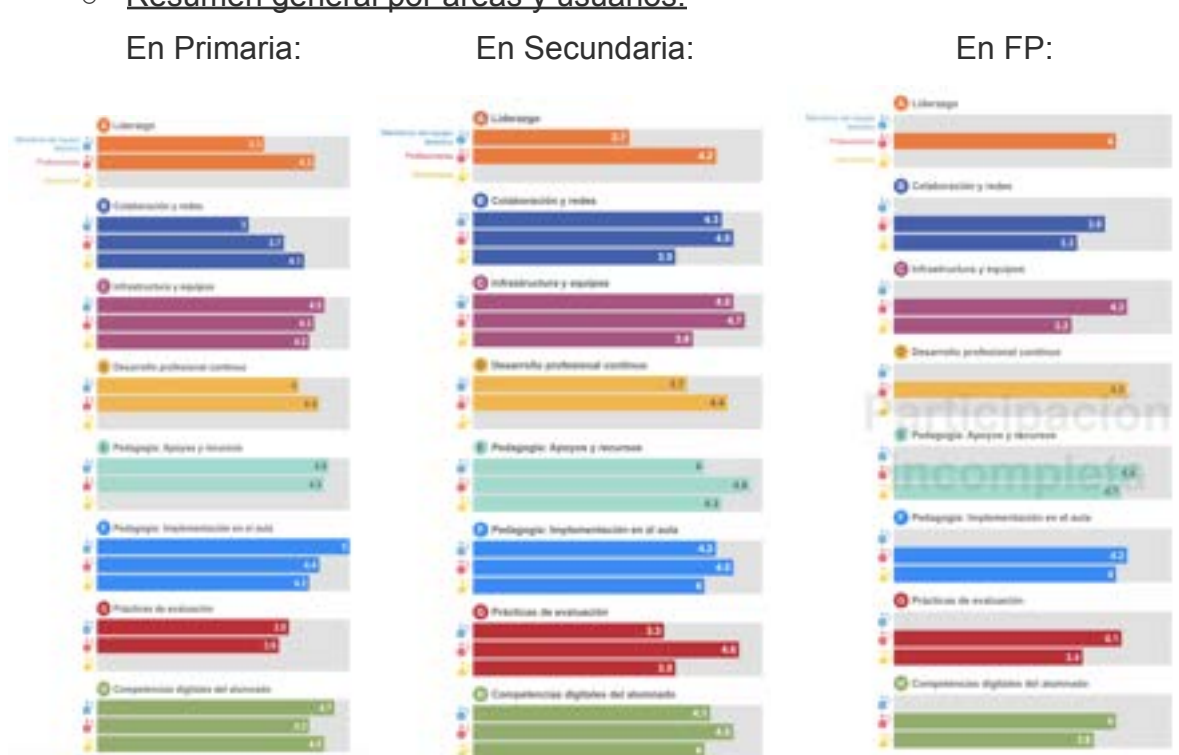

○ Resumen general por áreas y usuarios.

La valoración la han llevado a cabo los miembros del Departamento TIC.

Se ha informado de los resultados al Equipo directivo, y al claustro se informará a final de curso.

### <span id="page-6-0"></span>**2.2. DAFO**

*- Cómo se ha trabajado para hacer el DAFO:*

Para realizar el DAFO (Análisis de Debilidades, Amenazas, Fortalezas y Oportunidades), se ha trabajado teniendo en cuenta las valoraciones obtenidas de los informes SELFIE en cada área y etapa educativa del Centro: Primaria, Secundaria y Formación Profesional.

En primer lugar, se han revisado los informes SELFIE para identificar las debilidades específicas señaladas por los docentes y alumnos en cada área y etapa. Estas debilidades están relacionadas con la infraestructura tecnológica, la capacitación docente en competencias digitales y la integración de las TIC en las prácticas pedagógicas, entre otros aspectos.

Posteriormente, se han analizado las amenazas detectadas en los informes SELFIE. Estas amenazas incluyen factores externos que dificultan la implementación efectiva de las TIC en la educación, como limitaciones presupuestarias, falta de recursos tecnológicos adecuados y resistencia al cambio.

Asimismo, se han identificado las fortalezas destacadas en los informes SELFIE, que aportan aspectos como el compromiso y la capacitación del personal docente en competencias digitales, la disponibilidad de recursos tecnológicos en el centro educativo, la existencia de buenas prácticas en la integración de las TIC y la colaboración entre docentes en el uso de las tecnologías.

Por último, se han explorado las oportunidades mencionadas en los informes SELFIE. Estas oportunidades se refieren a aspectos positivos del entorno, como programas de formación en competencias digitales y colaboraciones con instituciones o proyectos que promueven la integración de las TIC en la educación.

Con toda esta información recopilada, se ha trabajado en la configuración del DAFO, que representa un análisis completo de las debilidades, amenazas, fortalezas y oportunidades específicas en el contexto de cada área y etapa educativa.

*- Quiénes han participado:*

En la elaboración del DAFO han participado el Ited del centro, el departamento de

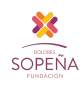

TIC y el director titular.

*- Cuándo se ha realizado.*

La elaboración del DAFO se ha realizado durante el segundo trimestre del curso. Esta es su redacción final:

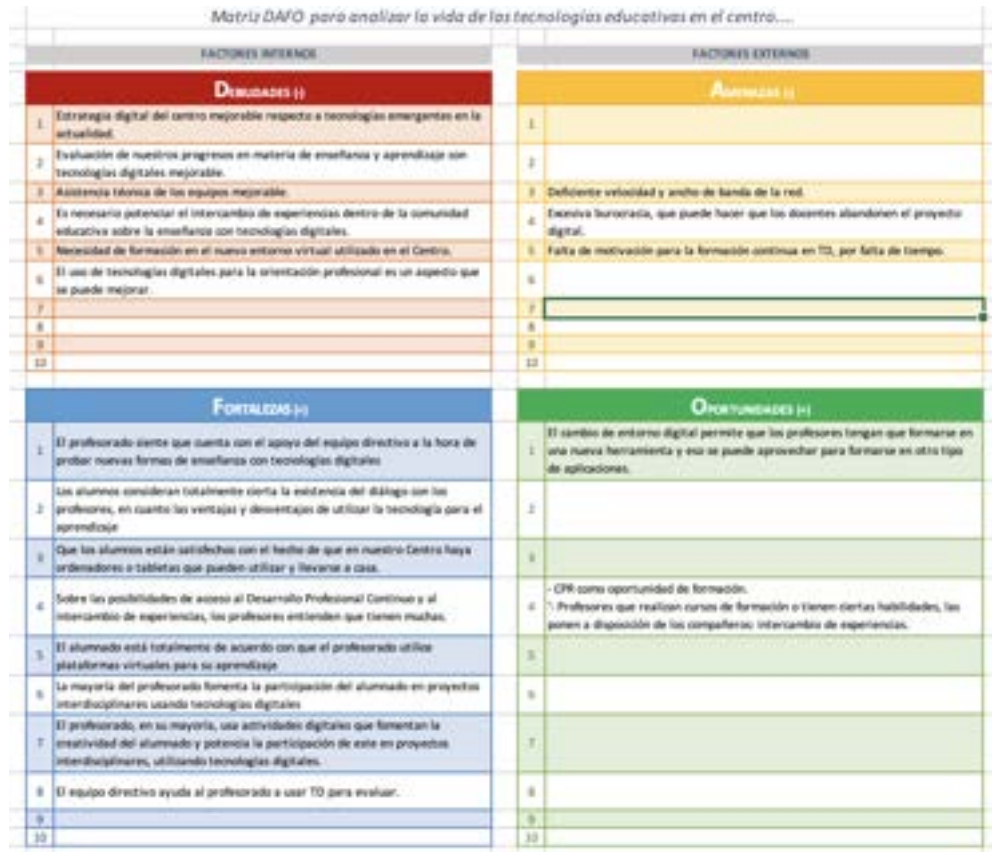

<span id="page-8-0"></span>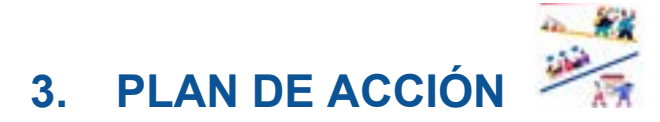

El plan de acción se ha diseñado a partir de las debilidades descubiertas en el DAFO, que se obtuvo a partir del SELFIE, con la colaboración del mentor digital, el Ited y el equipo directivo. Se aprobó, de forma colegiada, en el Claustro del día 30 de junio de 2023.

# **3.1. Diseño del Plan de Acción**

2. Conseguir medios para agilizar el funcionamiento de los dispositivos.

<span id="page-9-0"></span>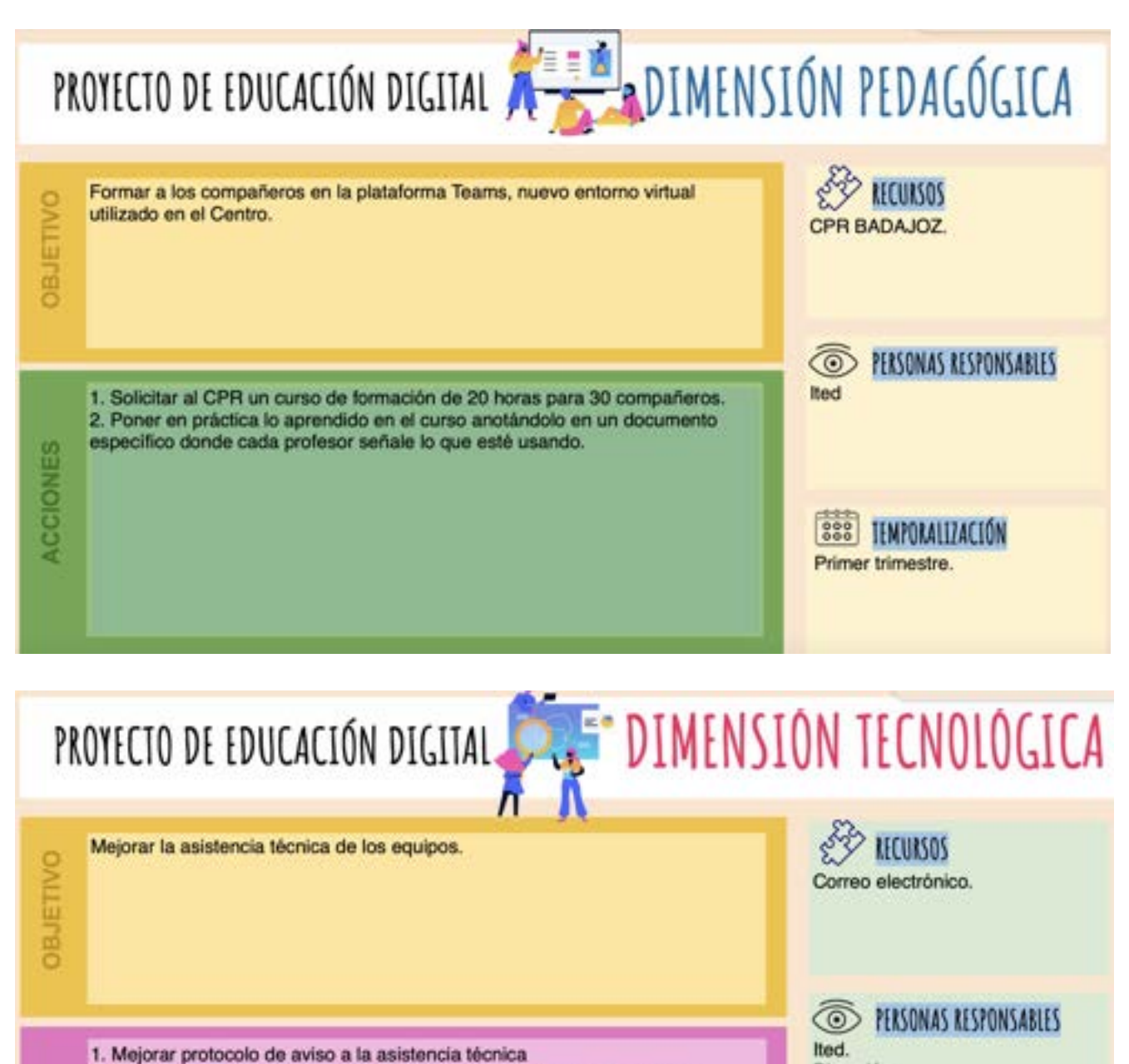

**ACCIONES** 

Jefe Departamento Informática.

Dirección.

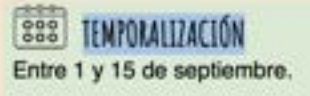

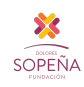

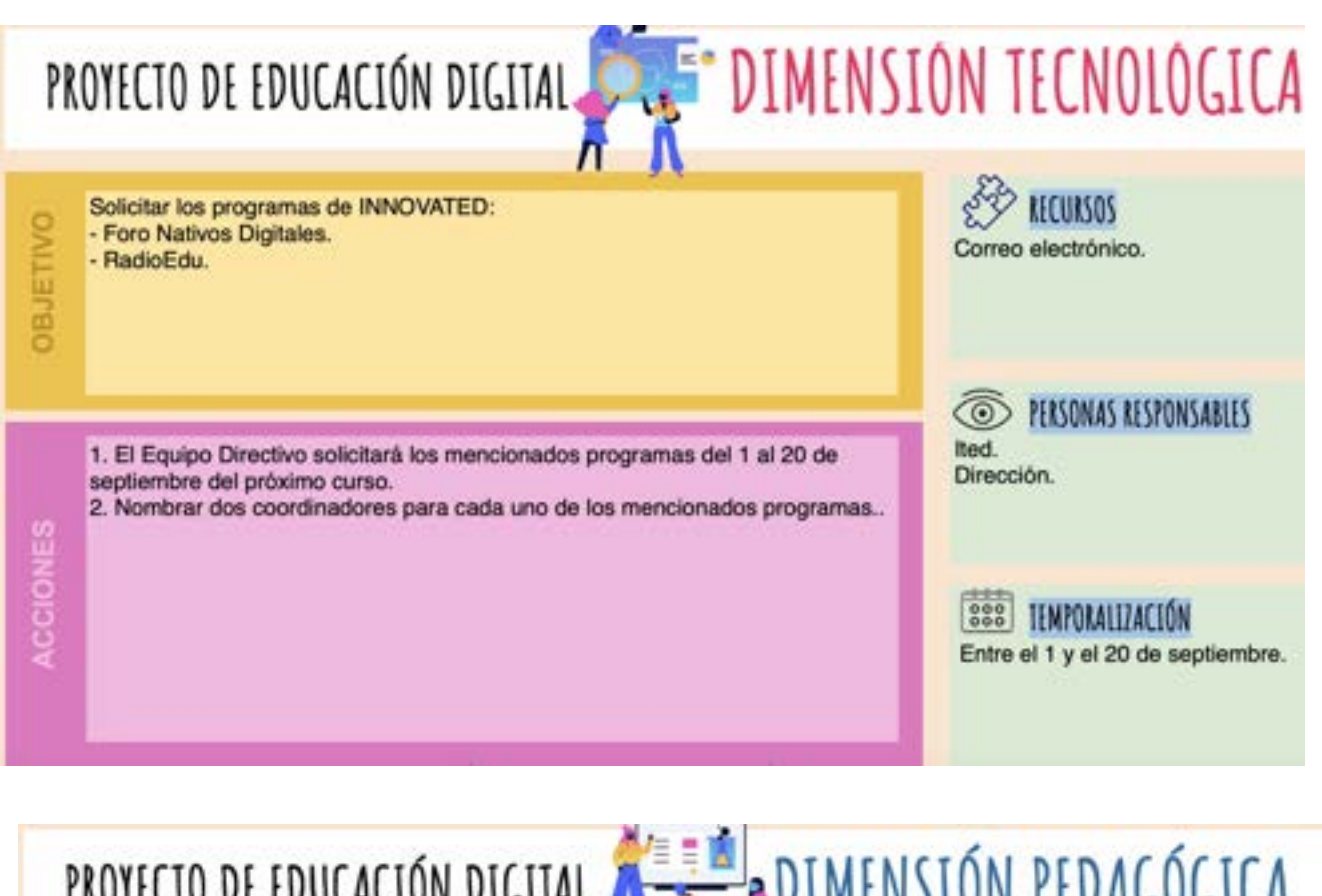

PROYECTO DE EDUCACIÓN DIGITAL A PER DIMENSIÓN PEDAGÓGICA

**RECURSOS** Llevar a cabo acciones de educación digital relacionadas con la ciberseguridad **OBJETIVO** desde el Departamento de Orientación. Departamento de Orientación Materiales disponibles en la web incibe.es PERSONAS RESPONSABLES  $\circledcirc$ Ited. Diseñar varias sesiones de tutoria sobre ciberseguridad, que impartirà el tutor Tutores. en los últimos cursos de Primaria: Departamento de Orientación. a) Privacidad. **ACCIONES** b) Ciberbulling. c) Fake news. d) Violencia de género en la red. e) Seguridad al navegar.  $0000$ TEMPORALIZACIÓN f) Adicciones a pantallas. Todo el curso. g) Netiqueta (Comportamiento en línea). h) ¿Qué hacer si surge algún problema.

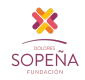

### <span id="page-11-0"></span>**3.2. Gestión del Plan de Acción**

Enlazamos aquí el documento que servirá de registro de seguimientos, observaciones, desviaciones, incidencias, correcciones, etc… [Cronograma o Diagrama de Gantt](https://docs.google.com/spreadsheets/d/1E-n_HTklbksnzKZp2Ql6G85V3MoolnudCs6rRBGHwV4/edit?usp=drive_link):

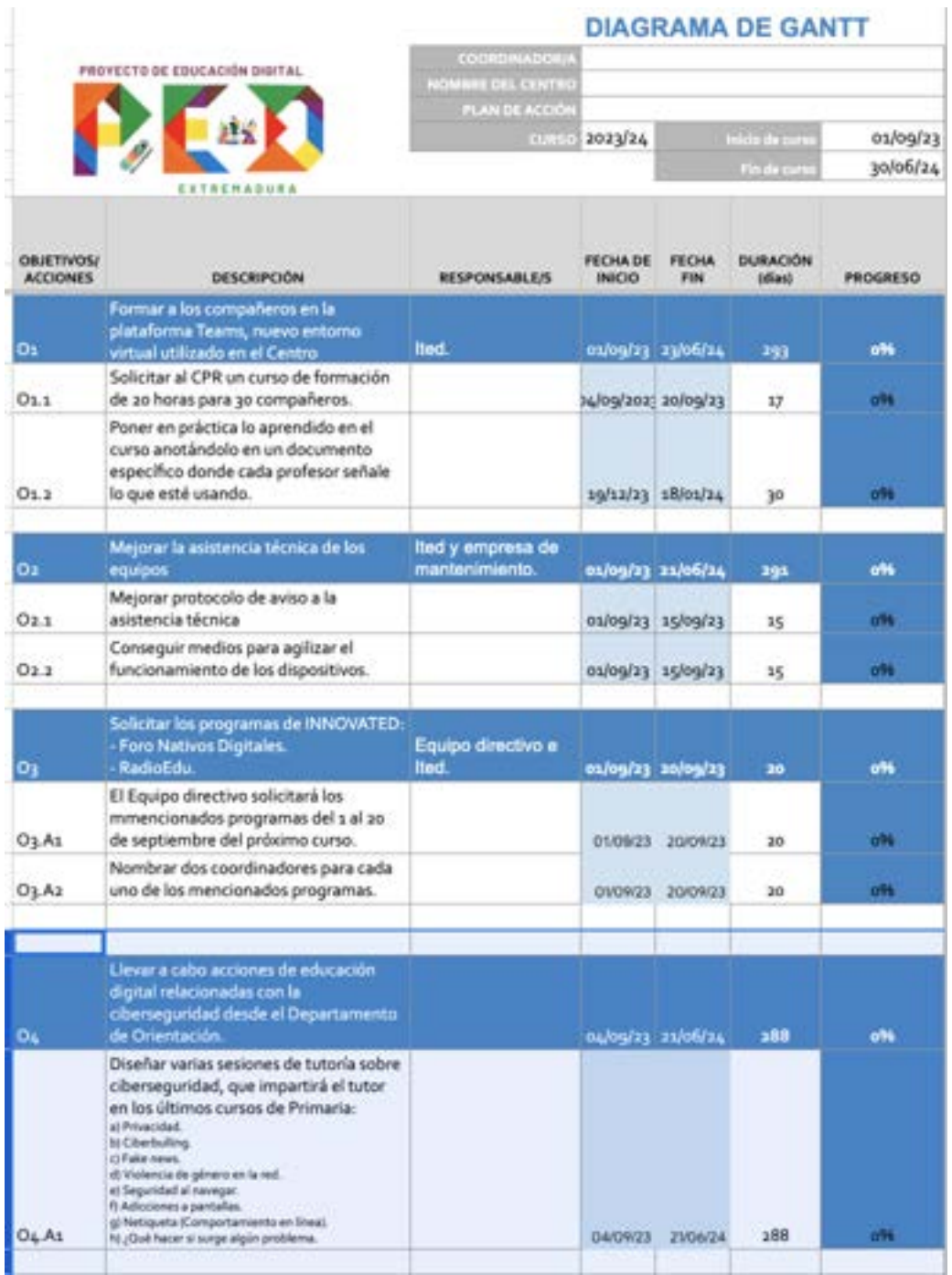

# <span id="page-12-0"></span>**4. IMPLEMENTACIÓN Y EVALUACIÓN**

La implementación de nuestro PED se realizó de la siguiente manera.

En el primer trimestre, se reunieron el director, el mentor digital y el Ited del centro para organizar cómo se iba a elaborar el proyecto.

Comenzamos con la realización del SELFIE, para lo cual se aprovechó una reunión de departamentos, en la que se informó a los profesores sobre el proceso a seguir. Les dimos las pautas y les facilitamos el formulario para su posterior cumplimentación.

A la hora de pasar la encuesta SELFIE a los alumnos, nos aseguramos de que lo hicieran en clase con los profesores que más horas tienen en las aulas de Informática.

Tras el análisis de las encuestas, se comenzó con la elaboración del DAFO, teniendo en cuenta las valoraciones obtenidas de los informes SELFIE en cada área y etapa educativa del Centro: Primaria, Secundaria y Formación Profesional.

Una vez terminado, a partir de las debilidades detectadas se plantearon una serie de objetivos, que se han ido concretando con la ayuda del mentor digital, entre el equipo directivo y el Ited del centro.

Tras marcar los objetivos para el próximo curso y, en función de estos, se ha ido desarrollando el resto del proyecto.

### <span id="page-12-1"></span>**4.1. Evaluar el proceso de construcción del PED. Nuestro portfolio**

En primer lugar, el desarrollo de nuestro PED comenzó con la participación del equipo directivo, el Ited y el profesorado. Realizamos una reunión en la que el Ited informó sobre la realización de la encuesta SELFIE que se iba a pasar para analizar el punto de partida de nuestro proyecto.

Una de las ventajas que hemos experimentado en el proceso de desarrollo e implementación del PED ha sido la construcción de un sentido de pertenencia y compromiso por parte de toda la comunidad educativa. Al participar en la encuesta, cada miembro pudo aportar sus perspectivas, conocimientos y experiencias.

Sin embargo, también hemos encontrado algunas dificultades en este proceso. Una de ellas ha sido la falta de tiempo para dedicar a las reuniones relacionadas con el

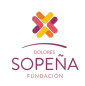

desarrollo del PED. Los docentes, en particular, suelen tener una carga de trabajo elevada, lo que dificulta su participación plena y activa. Para abordar esta dificultad, hemos buscado alternativas, como establecer horarios de reunión flexibles para facilitar la participación de todas las personas implicadas.

En cuanto a los aspectos a mejorar, hemos identificado la necesidad de establecer mecanismos de seguimiento y evaluación más sistemáticos y efectivos para medir el progreso y los logros en relación con los objetivos establecidos en el PED, sobre todo en la elaboración de nuevas encuestas SELFIE. Esto nos permitiría tener una retroalimentación constante y tomar decisiones informadas para realizar ajustes y mejoras en nuestra práctica educativa. Algunos de estos mecanismos consistirán en que:

- El ited y el equipo directivo evaluarán el desarrollo del proyecto al final de cada trimestre.
- Se definirán para cada una de las acciones un conjunto de indicadores de logro que nos ayudarán a evaluar el grado de consecución de cada acción.

### <span id="page-13-0"></span>**4.2. Evaluación de los objetivos y acciones**

Trimestralmente, se elaborarán formularios de Google para pasarlos al equipo directivo (en su caso, al claustro), de manera que podamos tomar conciencia del grado de consecución de los objetivos previstos.

### <span id="page-13-1"></span>**4.3. Evaluación del progreso del centro**

El **progreso del centro**, como organización competente digital, se valorará pasando de nuevo al equipo directivo, profesores y alumnos, sendos formularios SELFIE.

Se hará en mayo del curso 2023-2024, después de haber finalizado los cursos de formación previstos.

Este proceso de evaluación será gestionado por el Ited.

### <span id="page-13-2"></span>**5. NORMATIVA Y MARCOS DE REFERENCIA**

Están todos en la página del PED:

<https://ped.educarex.es/normativa-y-marcos-de-referencia/>

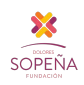

# <span id="page-14-0"></span>**6. BIBLIOGRAFÍA Y RECURSOS**

### <span id="page-14-1"></span>**6.1. Orientaciones**

- Guía para hacer el PED
- Guía de la agencia española de protección de datos
- **- [Página del PED](https://ped.educarex.es/orientaciones-para-construir-un-ped/)**
- **Orientaciones del INTEF sobre DigComOrg**

### <span id="page-14-2"></span>**6.2. Herramientas de diagnóstico**

Herramientas que han servido para hacer una radiografía digital del Centro:

- Autoevaluación de la competencia digital de los docentes y alumnado incluida en la página de SELFIE for School, SELFIE for teachers: [SELFIE | Log in](https://schools-go-digital.jrc.ec.europa.eu/coordinator/login) [\(europa.eu\)](https://schools-go-digital.jrc.ec.europa.eu/coordinator/login)

### <span id="page-14-3"></span>**6.3. Formación**

- CPR
- INTEF
- EMTIC
- INCIBE.ES

### <span id="page-14-4"></span>**6.4. Bancos de Recursos educativos**

#### **Banco de recursos**

- [Proyecto CREA](https://proyectocrea.educarex.es/)
- [CEDEC \(Centro nacional de Desarrollo curricular en sistemas no propietarios\)](https://cedec.intef.es/recursos/)
- [ProCOMÚN](https://procomun.intef.es/)

#### **Recursos multimedia**

- Vídeos
- Sonidos
- Imágenes

**…**